# **Year 4 - Multimedia Fact File – Knowledge Organiser**

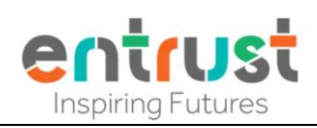

### **New key words we will use in Year 4 'Multimedia Fact file'**

**Hyperlinks –** A link from text or images that open another location or file

**Nonlinear -** doesn't follow a one-way structure for view information and instead allows free movement around all aspects of the multimedia in any order the viewer wants.

**Embedded sounds** – a sound that is linked to text or images that can be played when clicked

**Embedding YouTube video –** this is a link on a webpage using simple HTML code that links to a video that is hosted on a streaming site (e.g. YouTube)

**Transparent images -** an image that is clear and can take the effect of any images behind it.

**Copyright and citing resources -** Copyright Laws and Citing Sources Copyright laws are used to protect the intellectual property created by a person's mental or creative effort. You may only use copyrighted material as the law allows and must clearly cite the source; otherwise, you could be subject to a fine. If you use an image you may need to cite who the image belongs to

# **Red Eved Tree Frog**

## **Key Learning Self-Assessment** WT A WA I know what multimedia is and I know that multimedia makes information more engaging I know the difference between linear and nonlinear presentations I can use effective editing tools to present my text clearly I can rearrange layers on my page to improve the design I know that digital images come in different file type -.PNG JPEG I can compare two presentation pages and say why one is better than the other When searching on the internet for content to use, I can explain why I need to consider who owns it and whether I have the right to reuse it. I can record my narration as a sound file and add it to an image or text box in J2e5and add text to the image I can embed a YouTube video in my presentation I can add links to websites, and links to other pages within my presentation

## **Key words and prior learning from Year 3 'Organising, creating and presenting'**

**View and edit mode** – most programs with edit mode toggle between "view" and "edit." When in the "view mode," the user can only look at the file; however, in "edit mode," the user can view and change its contents

**Fill borders and frames** – a presentation technique used to add colour for effect or meaning

Import and export - importing and exporting allow different computer programs to read each other's' files. "Import" means to bring a file from a different program into the one you're using, and "export" means to save a file in a way that a different program can use it

**Layering** – to organize the arrangement of objects (phots, text, graphics and background colours) you've placed on a page so that you can manipulate them more easily.

**Stop motion animation** – take a photo of an object or scene and slightly move the objects before taking another photo. This process is repeated until the scene is completed and uses each photo as a frame in the animation

**Onion skinning** – a technique used in animation which lets you see a 'ghostly' image of the previous captured frame over your new frame so that you can line up objects accurately before capturing the next frame

GIF – stands for Graphics Interchange Format. GIFs are a series of images or soundless video that will loop continuously and doesn't require anyone to press play

**Page orientation** - is the direction in which a document is displayed or printed. The two basic types of page orientation are portrait (vertical) and landscape (horizontal)

Magazine creators, and publishers who make books and digital books.

Marketing and promotions teams

**Who uses skills like these?** 

**Teachers**